# Malware Analysis Report [Sample2.exe]

**Prepared by**: Sameer Patil

**Mentors**: Amit Malik & Monnappa KA

**[SecurityXploded Student Mentorship Programme]**

#### **General Information**

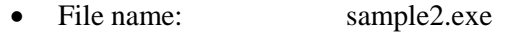

- MD5: 23c75249b1e30e332cdcb65c7aace588
- SHA-1: 828ab6e73dd8de65fb050b68d855cd3a4db594e5
- File Size: 105.8 KB
- First Submission on: 20-11-2011
- Identified as: Backdoor.Win32.Ginwui.a [Kaspersky] Backdoor.Win32.Ginwui.B [Comodo] Generic MultiDropper.b [McAfee]

### **Analysis Overview:**

Sample2.exe being identified as Backdoor.Win32.Ginwui.a is a trojan that installs a backdoor and rootkit on impacted systems. It was originally dropped and executed by TrojanDropper:Win32/Starx.A.

## **Technical Analysis:**

1. Backdoor:Win32/Ginwui.A begins its activities by copying itself to <temp> folder.

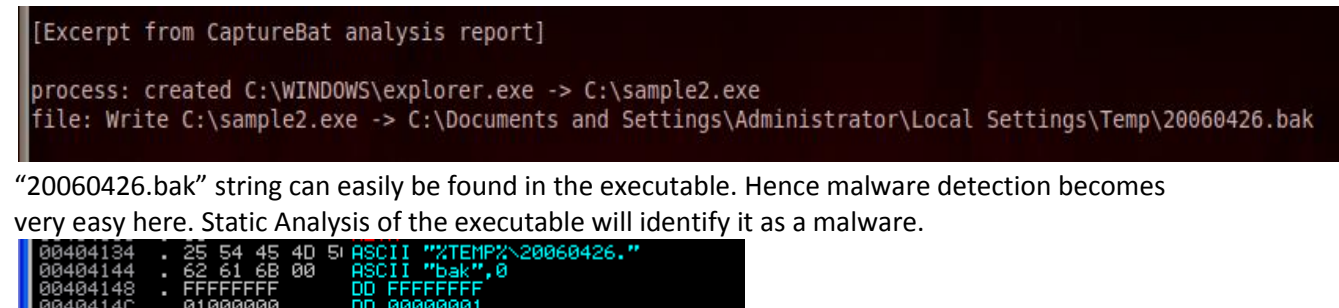

2. 20060426.bak is executed with two command-line arguments. The first argument is the path to the copy, <*temp*>\20060426.bak; the second argument is the path to the original file sample2.exe.

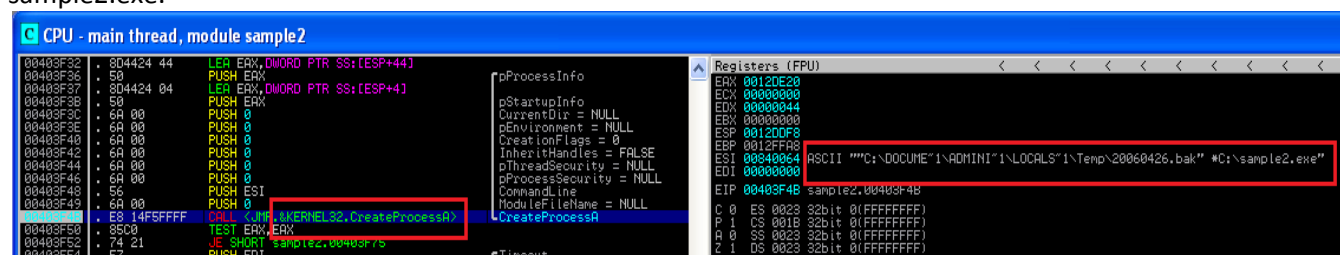

- 3. 20060426.bak drops two DLLs in the system32 folder. [Excerpt from CaptureBat analysis report] file: Write C:\Documents and Settings\Administrator\Local Settings\Temp\20060426.bak -> C:\WINDOWS\system32\zsyhide.dll | file: Write C:\Documents and Settings\Administrator\Local Settings\Temp\20060426.bak -> C:\WINDOWS\system32\zsydll.dll
- 4. Adds "<SystemRoot>\zsydll.dll" in the AppInit\_DLLs list. The AppInit DLLs are loaded by using the **LoadLibrary()** function during the **DLL\_PROCESS\_ATTACH** process of User32.dll.

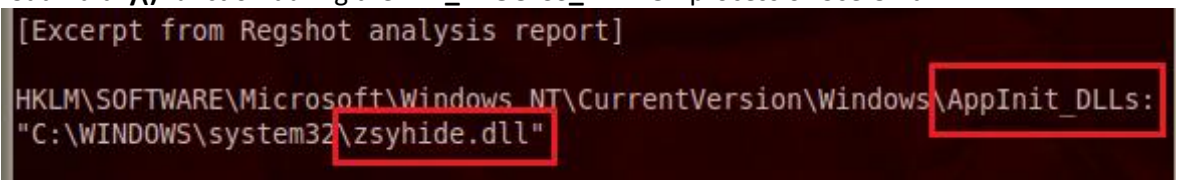

5. zsydll.dll is injected in the Winlogon process so that it executes each time system boots. It creates the following registry key: HKEY\_LOCAL\_MACHINE\SOFTWARE\Microsoft\Windows NT\CurrentVersion\Winlogon\Notify\zsydll. The key also creates the following values:

[Excerpt from CaptureBat analysis report] registry: SetValueKey C:\Documents and Settings\Administrator\Local Settings\Temp\20060426.bak -> HKLM\SOFTWARE\ Microsoft\Windows NT\CurrentVersion\Winlogon\Notify\zsydll\DllName Microsoft\Windows NT\CurrentVersion\Winlogon\Notify\zsydll\DllName<br>registry: SetValueKey C:\Documents and Settings\Administrator\Local Settings\Temp\20060426.bak -> HKLM\SOFTWARE\<br>Microsoft\Windows NT\CurrentVersion\Winlog

6. It injects *ZSYDLL.DLL* into the Internet Explorer process. This causes the Internet Explorer to crash.

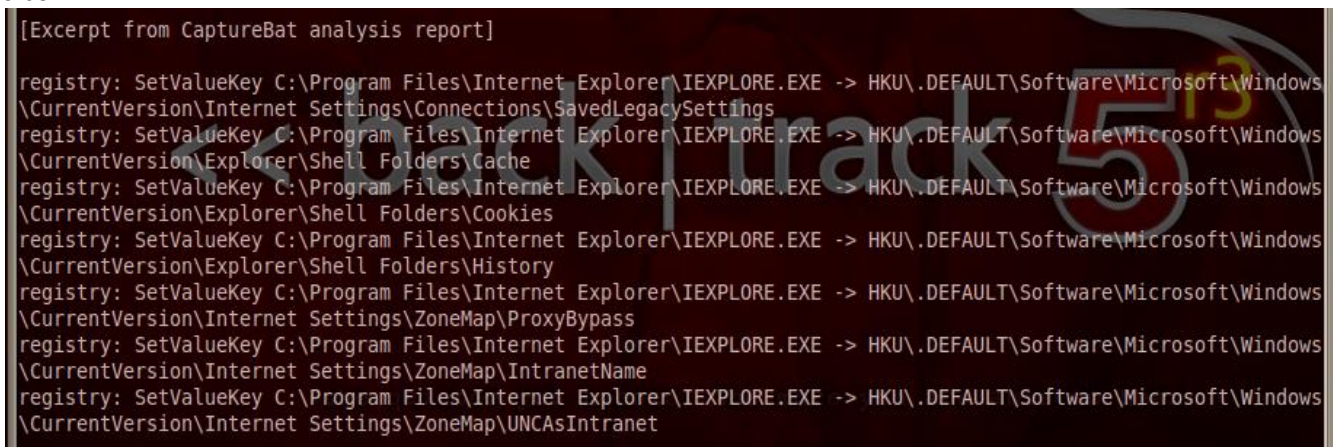

7. Contacts C&C server for control over the victim and sending information.

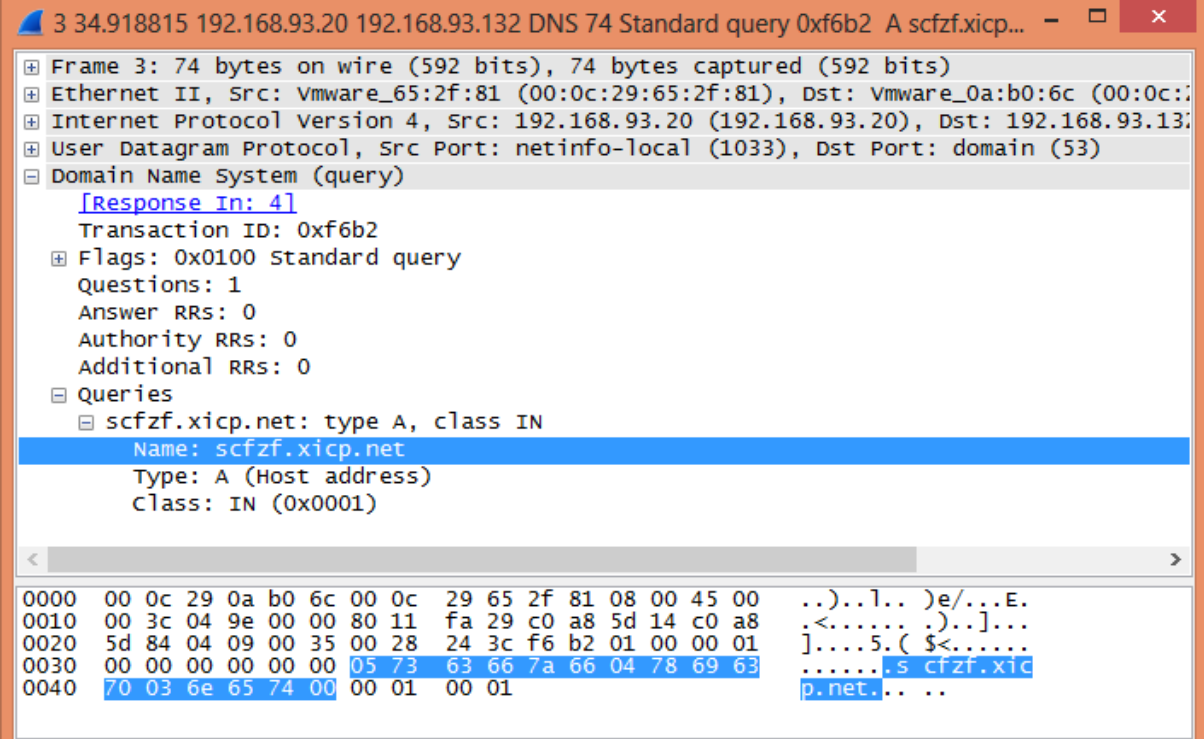

#### **Memory Analysis using Volatility**

1. List all the processes running after executing the sample.

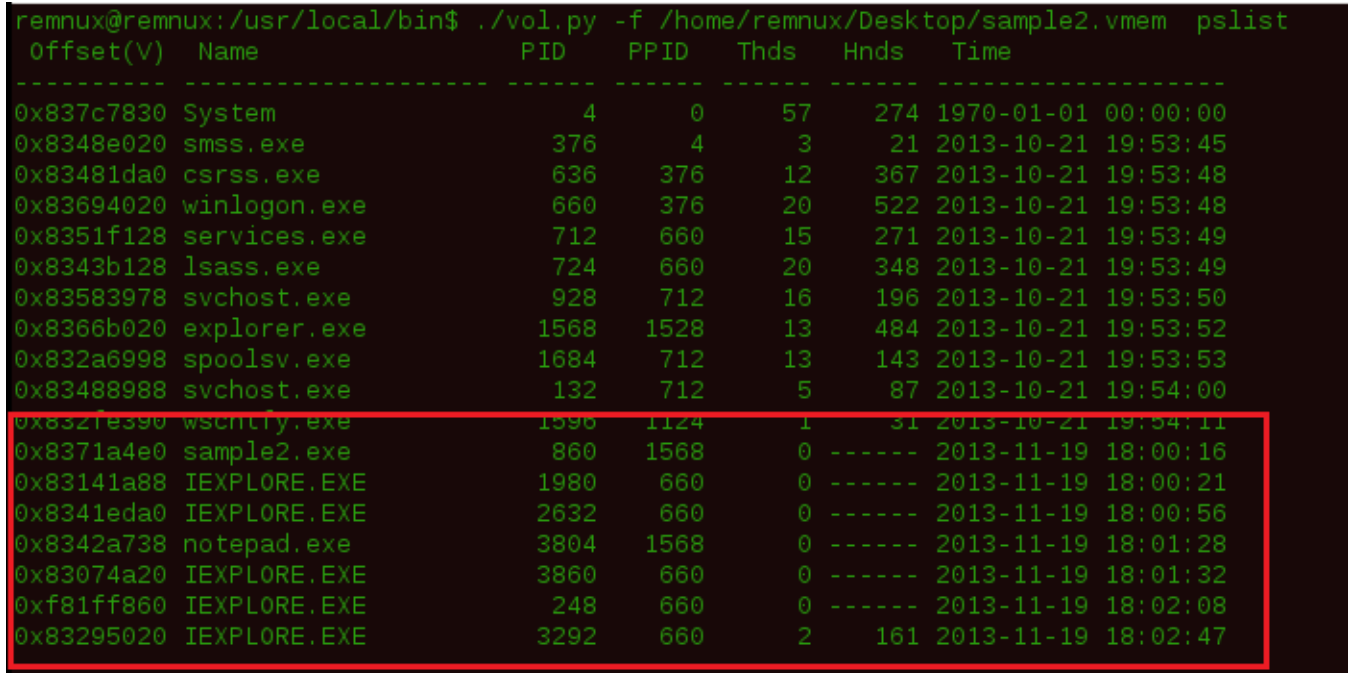

2. Check all the TCP connections established using connscan. The IEXPLORE.EXE process seems to have established a connection here.

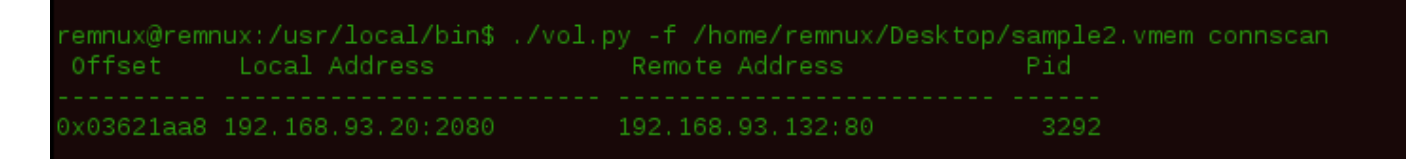

3. We previously saw that zsyhide.dll and zsydll.dll which were dropped by "20060426.bak" process are imported by the IEXPLORE.EXE process. Let's confirm this once again. Hence this process is involved in malicious activities.

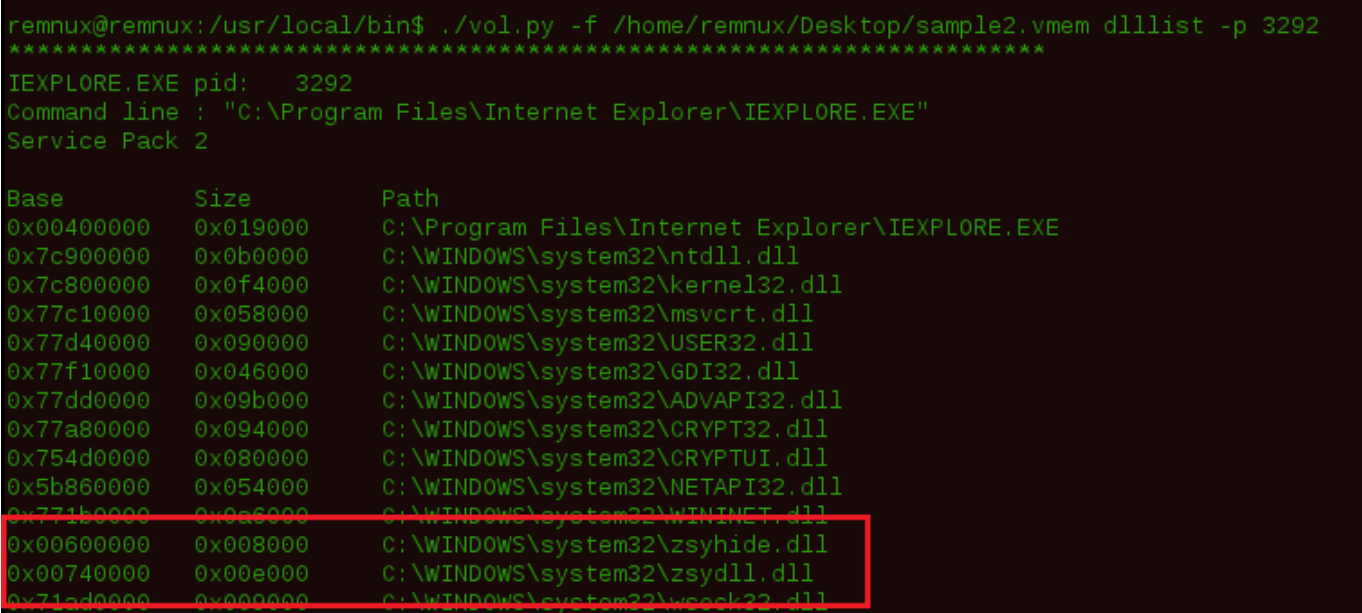

4. We can also dump the DLLs at the memory addresses where they are located in memory.

```
600000 output: module.3292.3295020.600000.dll
Dumping zsydll.dll, Process: IEXPLORE.EXE, Base:   740000 output: <mark>module.3292.3295020.740000.dll</mark>
```
These DLLs definitely assist the Trojan in communicating with C&C servers and to monitor activities of the victims.